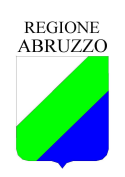

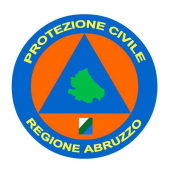

#### DIREZIONE PROTEZIONE CIVILE. AMBIENTE

SERVIZIO PREVISIONE E PREVENZIONE DEI RISCHI

Ufficio "Geologico per attività di protezione civile. Rischio sismico"

via Salaria Antica Est n. 27 loc. Pile - 67100 L'Aquila - tel 0862.364611 fax 0862.364615

# **Programma regionale di Microzonazione sismica di Livello 1**

**(Annualità 2010)**

# **FAQ**

#### 1. **È possibile produrre carte tematiche separate (ad es. Carta geologico-geomorfologica e Carta geologicotecnica) ?**

No, salvo casi eccezionali e/o disposizioni del DPC. È consigliabile intervenire sulla grafica (vestizioni) e verificare se persistono problemi di leggibilità della carta prodotta.

2. **Come rappresentare le zone con pendii >15° ?** 

Si suggerisce di distinguere le aree con pendenza superiore ai 15° solo dove affiora il substrato geologico (aree stabili, che quindi diventeranno "aree stabili" suscettibili di amplificazione"). Si consiglia di realizzare una **Carta delle pendenze** che aiuterà l'utilizzatore della MS a individuare le aree con condizioni topografiche tali da determinare possibili effetti topografici.

3. **Le scarpate morfologiche con altezza inferiore a quella di interesse ai fini della MOPS devono essere rappresentate? In che modo ?**

Nella Carta delle Microzone Omogenee in prospettiva sismica (MOPS) devono essere rispettate le indicazioni contenute negli *Indirizzi e Criteri per la Microzonazione Sismica* (cfr. par. 2.3 *Procedura per la stesura della Carta delle microzone omogenee in prospettiva sismica* pag. 77 - 78) e quindi vanno distinte le seguenti categorie di scarpate morfologiche (cfr. Orlo di scarpata morfologica e Orlo di terrazzo fluviale): a) 10-20 m; b) >20 m; nella Carta Geologico-Tecnica è invece consigliabile riportare tutte le scarpate morfologiche rilevate sul terreno.

4. **Come rappresentare le fasce di rispetto (del PAI regionale ed interregionale del Fiume Sangro) lungo le scarpate morfologiche?** 

Le fasce di rispetto, di cui al Piano Stralcio di Assetto Idrogeologico "*Fenomeni Gravitativi e Processi Erosivi*", non vanno riportate nella Carta delle MOPS.

## 5. **Nella Carta delle indagini come devo rappresentare un sondaggio con indagini multiple?**

Per la vestizione delle indagini multiple eseguite in un singolo punto è possibile utilizzare delle sigle **DH, SPT**

multiple separate da una virgola in appendice al simbolo in oggetto. Ad esempio,  $\mathcal{L}$  il simbolo "Sondaggio a carotaggio continuo (cfr. Cod S in *Simbologia per la stesura della Carta delle indagini* Versione 1.5) potrà essere caratterizzato da più sigle (da collocare in alto a destra del simbolo) rappresentative, nel caso in esame, di indagini DH ed SPT tenendo presente le combinazioni di vestiture già indicate dal DPC; se si adottano sigle specifiche andranno adeguatamente descritte in carta. **F10, SC** 

#### 6. **Nella Carta delle indagini come posso rappresentare un sondaggio nel quale è stato prelevato un campione e rilevata la falda?**

Si procederà come nell'esempio descritto nel Quesito n. 5; nel caso in esame la sigla F10 indicherà che alla profondità di 10 m dal p.c. è stata rinvenuta la falda e con la sigla SC che sono stati prelevati campioni (cfr. Cod SC in *Simbologia per la stesura della Carta delle indagini* Versione 1.5).

## 7. **Posso creare una nuova vestitura o si deve scegliere tra le tre simbologie previste** ?

Se la nuova vestitura non è prevista tra quelle indicate negli standard nazionali e regionali la nuova vestitura verrà proposta e concordata con il Tavolo Tecnico Regionale.

#### 8. **Nella Carta delle Indagini come posso rappresentare due indagini lineari che sono state eseguite lungo la stessa linea?**

Si tracceranno due linee parallele (il più possibile ravvicinate) contrassegnate dei rispettivi simboli. Nella Relazione e nella Classe Varie (Cod. attributo 358 - Note) si specificherà che trattasi di indagini lineari svolte lungo lo stesso tracciato.

#### 9. **Le frazioni di un Comune devono essere analizzate separatamente?**

Ogni Frazione deve essere analizzata singolarmente alla scala 1:5.000. Per agevolare la lettura degli elaborati si consiglia di predisporre una cartografia d'insieme in scala adeguata che illustri l'ubicazione delle aree analizzate.

#### 10. **Quale deve essere la durata registrazione delle analisi di rumore sismico?**

La durata delle singole registrazioni dovrà essere tanto più lunga quanto maggiore è il disturbo ambientale. In ambienti con scarsa presenza di disturbo ambientale essa non dovrà essere <20′. In modo da garantire il calcolo della media su un numero adeguato (almeno 20) di finestre di 30″.

#### 11. **Qual è la frequenza massima da considerare nelle misure di umore sismico?**

La frequenza massima da considerare è di 20 Hz. Per evidenziare i picchi di frequenza interno ai 20 Hz si consiglia di estendere l'analisi fino a 25 Hz.

12. **Sismica a rifrazione. Quando devo archiviare le profondità top e bottom nonché lo spessore di un sismostrato inclinato che cosa devo inserire nei rispettivi campi?**

Il caso rappresenta più la regola che l'eccezione. La soluzione migliore, in questo caso, è quella di indicare top e bottom dei sismostrati ai punti di inizio e fine (A e B). Ovviamente i punti A e B devono essere chiaramente identificabili sulla Carta delle Indagini. L'inserimento di un valore medio non ha molto senso.

#### 13. **Possono essere effettuate eventuali modifiche al data base ?**

No, salvo casi particolari da concordare con il DPC. Modificare autonomamente i data-base e le strutture gis potrebbe compromettere la certificazione degli studi.

14. **A proposito della prova penetrometrica dinamica pesante – DP (stesso discorso per DL), è corretto richiedere l'archiviazione della Nspt o semplicemente è un errore e si richiede l'archiviazione di Ndp ? Nel caso sia corretto Nspt quale correlazione devo usare? Dove deve essere indicata la correlazione utilizzata?** 

Considerate le differenze nei penetrometri esistenti e nelle modalità esecutive, è necessario che i risultati delle prove penetrometriche dinamiche vengano correlati con le Nspt. Il parametro di correlazione da utilizzare per ricondurre Ndp a Nspt dipende dalle caratteristiche dello strumento utilizzato e deve, quindi, essere scelto dal professionista. A titolo indicativo, vengono riportate le seguenti correlazioni tratte da *"Prove Geotecniche in Situ" – Ferruccio Cestari - 1990* 

DPSH-ISSMFE  $\rightarrow$  N30(DPSH) / Nspt = 1,15 DPSH-MEARDI-AGI  $\rightarrow$  N30' / Nspt = 0,57 MEDIO-LEGGERO-EMILIA  $\rightarrow 0.7 \div 1.0$  (per terreni coesivi) 0.95 $\div 1.20$  (per terreni granulari)

Nella cartografia non è necessario indicare il parametro di correlazione utilizzato.

#### 15. **Per quanto riguarda il formato Raster degli elaborati cartografici è disponibile il Geo-Tiff in WGS84 (cioè un raster georeferito in WGS84) ?**

In merito alla cartografia regionale 1:5.000 in WGS84 prodotta dalla Regione Abruzzo, attualmente sono a disposizione presso il Servizio Cartografico della Regione Abruzzo (servizio proprietario del dato), sia come formato immagine (geo-tiff) che come dati vettoriali. (almeno la tripletta di shapefile .poi, .lin e .pol)

16. **In riferimento al modulo di richiesta per la Cartografia, la Carta Tecnica Regionale (scala 1:5.000) viene richiesta in "Formato: vettoriale ( .mxd – WGS84)", ma il formato vettoriale che occorre utilizzare in un qualsiasi programma GIS è lo shapefile (.shp) e non il .mxd. Chi non dispone del software ArcGIS della ESRI risulta non fruibile tale formato messo a disposizione. Inoltre, nel caso in cui si ha a disposizione software ArcGIS, con il file .mxd vengono forniti anche gli shapefile che costituiscono la CTR (.shp puntuali, lineari, areali) in una cartella separata con i propri .lyr, in modo tale che aprendo il progetto .mxd si riesce a visualizzare correttamente la CTR 5000 ?** 

Per quanto riguarda il discordo dei file .mxd è stato scelto di far richiedere al professionista i dati completi in .mxd per una serie di ragioni sostanziali. Richiedendo il progetto in .mxd il Comune entra in possesso di

una mole di dati molto maggiore, nulla vieta però che poi il Professionista possa scegliere di utilizzare solo i dati di cui ha necessità per gli studi di MZS (shapefile).

Facendo un paragone con i dati vettoriali con la cartografia al 5000 in Gauss-Boaga, il progetto in mxd di un Elemento della CTR 1:5000 della Regione Abruzzo (ad esempio Elemento n. 393034) contiene numerosissime informazioni in più rispetto alla semplice tripletta di shapefile (puntuali, lineari e poligonali). Infatti contiene l'intero progetto completamente vestito dell'Elemento visualizzato, pronto per la stampa. Ciò comprende non solo gli shapefile .poi, .lin e .pol a cui Lei fa riferimento, ma anche altri dati:

- Come dati cartografici: oltre ai file *393034.poi, 393034.lin e 393034.pol*, contiene anche *393034.ann* (toponimi, valori punti quotati ecc.) e *t393034.dxf* (cioè una "*CAD annotation feature class*" che contiene anch'essa i caratteri numerici dei punti quotati, delle quote delle curve di livello, ecc.)
- Come dati accessori: tutta la vestizione (non i file .lyr) del foglio in A0 che rappresenta l'Elemento 393034 pronto per la stampa, quindi con la legenda dei simboli utilizzati, le informazioni sui riferimenti cartografici, il reticolo chilometrico ed altro (sia in shapefiles che in formati oggetto di arcgis)
- Tutti i file .lyr necessari alla vestizione dei dati vettoriali (con una *reference scale* di 1:1.000)
- I Font creati dalla Regione Abruzzo per la vestizione corretta (ad esempio esiste un font dedicato alla vestizione delle "barbette" delle scarpate, che senza il font corretto sarebbero visualizzate come una semplice riga anonima".
- 17. **Nella "Struttura di archiviazione dei dati" dove viene illustrato il contenuto delle cartelle messe a disposizione dal DPC e dal CNR-IGAG a corredo degli Standard di Rappresentazione e Archiviazione Informatica (Standard 1.5) si indica di inserire le carte di base utilizzate (es. CTR) nella cartella BASE DATI. Tali basi cartografiche possono essere sia in formato raster (geo-tiff) che in formato vettoriale (shp e non .mxd) georeferenziate (secondo la proiezione WGS 84). Si precisa inoltre che nella "Struttura di archiviazione dei dati" nella cartella Progetti già sono presenti 4 file .mxd che devono essere utilizzati:** 
	- **Carta\_delle\_indagini.mxd**
	- **MS\_01.mxd**
	- **MS\_02.mxd**
	- **MS\_03.mxd**

#### **Il file .mxd messo a disposizione come dovrebbe essere utilizzato?**

Come è stato più volte ribadito, per le vie brevi, il DPC ha messo a disposizione sul proprio sito dei files che ha creato per un uso interno e non per uso esterno, ed esclusivamente per dare un'idea del materiale che loro producono unicamente in ArcGis (come del resto la maggior parte delle Amministrazioni Pubbliche) ed eventualmente utilizzarlo come template.

Che si tratti di files "dimostrativi" è confermato dal fatto che le "Specifiche tecniche per la redazione in ambiente GIS degli elaborati cartografici della microzonazione sismica" (riprese anche dalla Regione Abruzzo) si forniscono indicazioni per la creazione e la consegna di semplici file .shp (con una struttura senz'altro complessa) e NON di progetti o altri formati.

Per facilitare il lavoro di editing di stampa dei Professionisti incaricati, si sta provvedendo a realizzare delle linee guida e dei template di stampa per le cartografie da produrre (Carte delle Indagini, Carta Geologico-Tecnica, Carta delle MOPS e Carta dei Microtremori), per risolvere molte delle problematiche messe in evidenza, in ArcGis.